## 吉田南総合図書館 卒論・修論執筆応援キャンペーン2022

答えてくれた先輩たち 修論 Aさん (AA研) 修論 Bさん(人環)★ 修論 Cさん(人環) 修論 Dさん (人環)★ 修論 Eさん(人環)★ 卒論 Fさん(総人) 卒論 Gさん(総人) 卒論 日さん(総人)★ ※★がついている方は論文の展示あり ※文中は敬称略 ※文中のMは修士課程の意(例: M1= 修士1回生) ※()内は執筆当時の所属

# 卒論・修論体験談2022 先輩たちは こうしました。

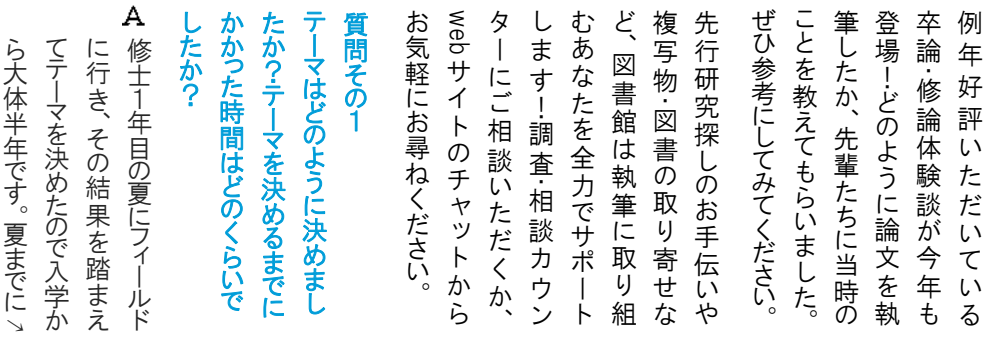

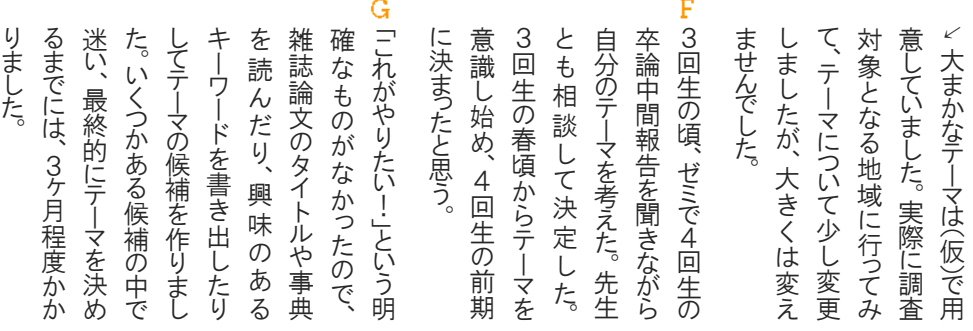

H 4回生の前期は院試対策のた めにほとんど卒論は進まなかった のですが、院試が終わってからは いよいよ本格的に準備・執筆を始 めました。

G 3回生の3月(4回生になる前の 春休み)頃からテーマを考えはじめま した。

### 質問その2 いつ頃から準備を始めましたか?

調査は合計3回(合計6ヶ月)実施 しました。M1の8〜9月、2〜3月、M2の 8〜9月です。なので、準備開始はM1 の8月からでしょうか。

こ

や

か

の

入学時から博士進学を希望していたことと、ほぼ生活圏内での調査だったことも あって、なんだかんだでずーっと修論のことを考えている状態でした。M1の5月か6月く らいに仮決め(7月にゼミで研究計画発表があるので)→フィールドワークを始める→調 査の方向性を修正(M1の12月くらい)→修論で扱う範囲を切り出す(M3の4月)→10 月くらいに調査切り上げ、執筆にかかる→1月初頭に締め切りという感じです。

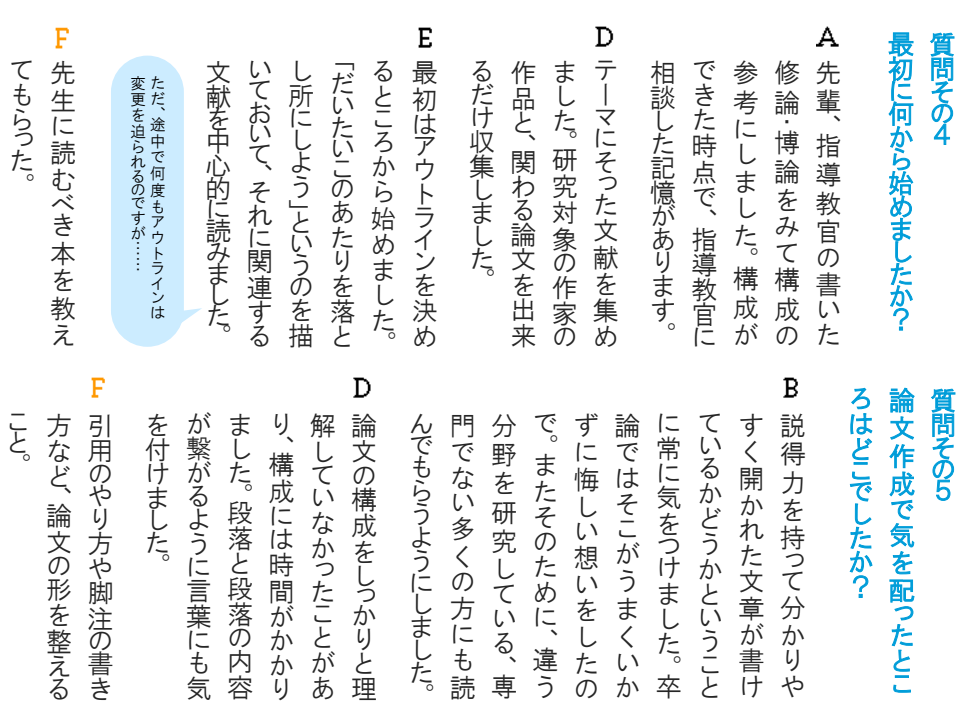

読

 $\overline{\phantom{a}}$ 

理

あ

り

容

気

き

る

P. 4回生の春から12月にか けて取り組んだ。

> E 執筆は3ヶ月で行いました(10 km) にしてください。 月〜1月)。構成は9月ごろから 練っていましたが、書いている途 中で何度も変更しました。

C 章立てを具体的に考え出したのがM3 の4月、実際の執筆に取りかかったのは10 月くらいです。締め切りは1月7日でした。 執筆開始時期は遅すぎなので、反面教師

本格的に執筆し始めたのは11月初めからでした。これに は理由があって、考察がうまくまとまらなかったことが挙げら れます。ある程度終わりが見えてくるようになってから書き始 めたいと思っていたのですが、これは失敗でした。書いている うちに着想は湧いて来るものなので、あまり最初に考えすぎな くても良かったなあと反省しています。

質問その3 論文執筆に かかった期間は?  $H$ 4回生10月から3ヶ月ほど。卒論は全3章構成でしたが、10月の 最初にアウトラインを作った時は第2章までしかできていませんでし た。11月の中間発表を終えて、方針的には問題なさそうだとわかっ たので、その後は第3章で話をどう落とすかを探りつつ、第2章の内容 を補充・強化しました。1月に入ってからギリギリで第3章の内容が(し たがって全体の構成が)完成しました。

E B ど コ ロ ナ 質 た の う 問 た 特 え 私 と ど 写 海 コ 資 が い ド ま 合 し ド コロナ! ロ 、吉 時 。<br>図 手 研 が う 料 と 語 か に 乗 そ に は を 外 ず わ 禍 ナ の 6 出 し 留 り 期 に い に 取 い ざ 気 究 取 か の 困 で<br>苦 が 書 田 禍 う 世 入 わ 来 か 学 越 は ら り 資 る に り っ た で な 南 館 ゆ に 界 虚 れ ま 研 寄 こ を す え 労 寄 多 料 な あ け と が る も 総 の は ま 無 ば し 究 得 る し せ く せ り が る れ 開 で は コ ロ ナ し 文 た か 合 予 た で 外 て サ な を  $\mathcal{Q}$ 手 ま た ば 、<br>ポ た い 。 く し こ と し 献 か ー 定 出 書 図 く 続 せ に め ポ か て た た だ で 解 わ ビ な 制 籍 書 入 と ん 、本 け ー ー な ? は 。で  $\overline{\phantom{a}}$ さ ス で し っ た 限 釈 や ら で 館 ら 向 る ラ ラ ? か り た さ 系 複 ず す し は の な ン き ン こ  $\ddot{\phantom{a}}$ っ  $\mathcal{L}$ 。 。  $H$ G D. こ 執 質

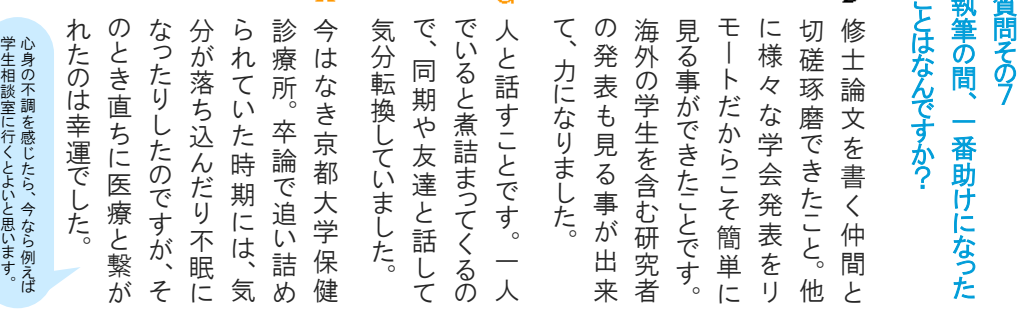

#### 質問その9

#### 文献管理はどのようにしていましたか ? カラウド型のメモアプリ・サービス

Mendeley を使っ ていましたが、最終 的には自分でもとも とExcel上に読んだ 文献をまとめていた ので、それも使って いました。

C WorkFlowyというアウトラ イナーソフト(?)に、書誌 情報と内容のメモをまとめ て書いておきます。とにかく 「管理」が苦手なので、「執 筆」以前のメモ段階の思い 付きなども、とりあえず全部 ここに集約するようにしてい ます。

Excelで管理をしていまし た。CONCATENATEなどの関数 を使って、論文の「参考文献」と してそのまま貼れるよう、スタイ ルなども工夫していました。

B 参考になる箇所を コピーしてノートに貼っ たり、書き抜いたりして いました。

であるNotionを使っていました(無 料)。Notionでデータベースを作り、 気になる文献があったらそこに一つ 一つ手入力で登録していました。 データベースといってもそんなに構 える必要はなく、直感的に操作でき てExcelより簡単かもしれません。 データベースの項目として日付やタ グ付けなどが自由に追加でき、フィ ルター・ソートが自在にできるのも、 推しポイントです。修士に進学して 引き続き研究を行う場合や、扱う 文献が大量にある場合などは、図 書館機構が提供している文献管理 ツールEndNote Basicを使うのがよ いと思います。

(詳しくは次を参照。https://www.kulib.kyoto -u.ac.jp/erdb/13511)

す

、文

、と に

こ と !

ん で も

や し て

な と こ

ま く は

重 こうしょう こうしゃ わかし しゃくしゃ しゅうしょう る

。

き き

イ バ ル

い い と

く 連

「忙

な こ

遠 慮

方 も

。バ シ

 $\overline{\phantom{a}}$ 

Ġ F A ま 研 質 す 問 究 く て な れ し ア 地 見 想 く と と が 「面 て、た る 形 の 自 達 あ か そ 感 い い と い イ て い る 可  $\mathfrak{\underline{\sigma}}$ し 道 え 像 ま で 分 白 の る ? 醍 発 デ も 成 る じ い て 能 社 に 以 で の と い」と 10こ と 時 言 く 醐 て で ア 些 感 こ と 見 性 会 好 進 上 探 え い ま 間 いつつ試 す る 味 が だ 細 が  $\hat{\mathcal{D}}$ が め に き 究 で  $\overline{\phantom{0}}$ 。ま こ と 言 が は も つ な と あ あ 豊 な て 得 な し 人 貢 す 、<br>何 っ て 何 思 意 る い か こ っ た ら こ と 。 た て 献  $\overline{\phantom{a}}$ で が だ と っ て こ と 外 た 行 な れ く か 、分 み あ に と っ て 時 作 を と 景 や 錯 れ る し る ま つ な っ て 思 。そ 奥 興 楽 は 業 誤 か 色 喜 る ら 、<br>新 す と い ら う や 深 人 味 し し が び も し が の  $\ddot{\phantom{a}}$ 。 E D C ア 質 ド バ シ 心 し と し 絡 指 思 で る 諦 元 ま ろ お 自 実 か 章 納 問 バ イ も 手 うていった で パ ズ く 分 く が 成 得 そ 配 て で そ ・<br>相 導 い ま こ 際 め アター い と にな と 、あ の文 何  $\overline{\mathcal{O}}$ 相 う 仲 、<br>雑 いっていな ず す 教 談 ス を 立 る で も 11す で 談 だ 間 に ッ ク る 員 ルのよう し っ た 章 な し ていな と す 。 な か が 最 と と に お り の 手 メ 、逆 ま 書 。<br>後 を ら い り ん 後 か 思 は 、<br>推 モ で も 願 し いてお い 内 か … る し う て … ら 遠 駒 い に ま い し ょ は く け  $\mathcal{D}$ ま 敲 に う 」「こ ん 意 ま を 先 慮 容 う で ても る が ラ す を 」と 外 な 増 く ま す 書 生 ! 無 で も べ し

吉田南総合図書館YouTubeでは対談も 公開中! ぜひご覧ください。 。